# Tulostustiedoston luominen esitteille

Alla annamme ohjeet tulostustiedoston luomiseen nidotuille esitteille:

Lähetettyjen tiedostojen on vastattava seuraavia vaatimuksia:

- PDF-tiedostomuoto, jossa kaikki fontit upotettu
- Ei suojausta salasanalla
- $\vee$  Vain yksittäisiä sivuja, jotka on järjestetty oikeaan lukujärjestykseenlukujärjestykseen
- Mukana neljä kansisivua
- Korkea resoluutio suositeltu (300 dpi)
- $\vee$  Tiedostokoon tulee olla korkeintaan 512Mt

Kaikki esitteet painetaan CMYK (Cyan, Magenta, Yellow and Black) -värimallilla, ja painatuksessa käytetään Fogra 39 -profiilia. RGB- tai PANTONE-kuvat muunnetaan automaattisesti vakioerotteluprofiiliin, mikä voi muuttaa painetun kuvan värejä hieman. Voit välttää värimuutokset varmistamalla, että tiedostossa on käytetty CMYK-värimallia.

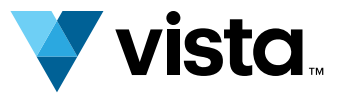

#### Tiedoston muoto, asettelu ja kannet 1.

## Värit 2.

Huomaa: Tiedoston täytyy aina sisältää neljä kansisivua (ks. alla). Jos haluat painatuksen vain kunkin kansilehden ulkopuolelle, jätä sisäpuolella olevat sivut tyhjäksi mutta sisällytä tyhjätkin sivut tiedostoon.

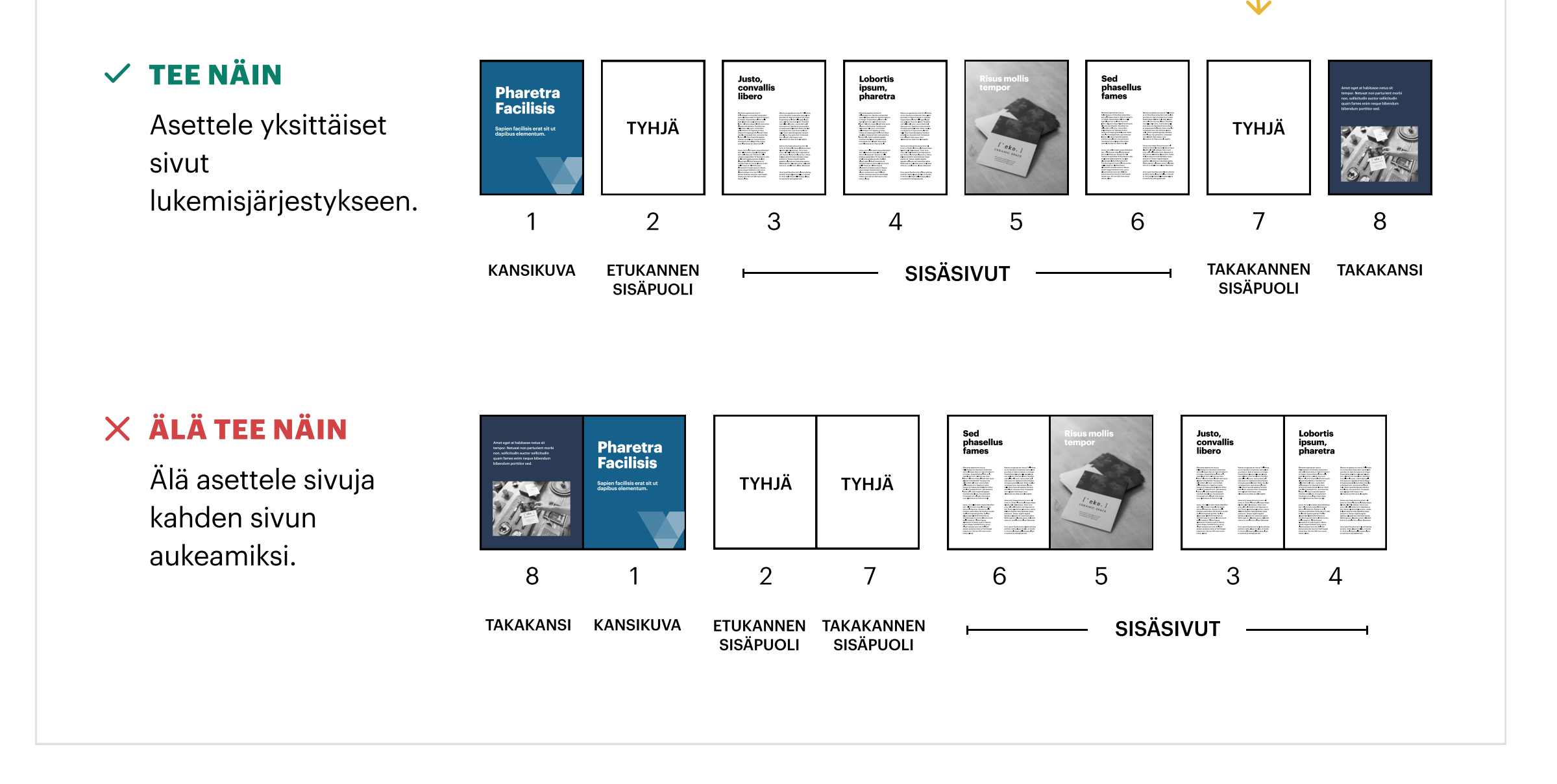

300 dpi onpakollinen resoluutio korkealaatuisten lehtien, katalogien ja kirjojen painatuksessa. Alhaisempi resoluutio voi vaikuttaa painolaatuun.

Sisällytä jokaisen sivun kaikille laidoille 3 mm leikkuuvara: näin varmistat, ettei sivun reunaan asti ulottuviin kuviin tule valkoista reunusta.

Teksti (ja muut tärkeät tiedot) on sijoitettava vähintään 5 mm reunasta. Jos se on liian lähellä sidosta, sitä on vaikea lukea. Jos se on liian lähellä reunaa, se saattaa leikkautua pois..

#### Resoluutio 3.

#### Reunukset ja leikkuuvara 4.

Kun sinua pyydetään valitsemaan esitteesi "Sivut", sillä tarkoitetaan asiakirjan sivujen kokonaismäärää (mukaan lukien kaikissa tiedostoissa pakolliset neljä kansisivua).

### Sivut 5.

Yhdessä arkissa tai lehdessä on aina kaksi sivua: yksi etupuolella ja toinen kääntöpuolella.

Tulostusrivin vähimmäiskoko on 0,25 pt.

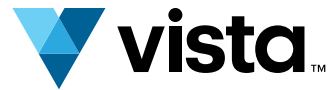

#### Lisätietoa 6.

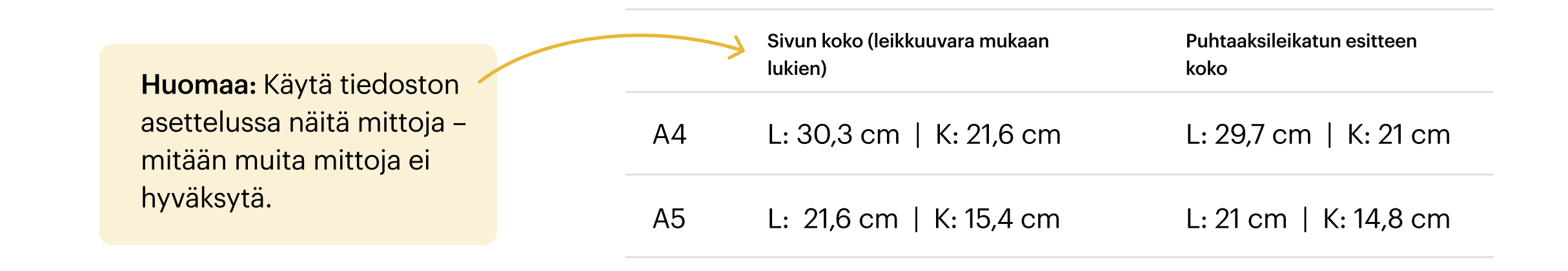

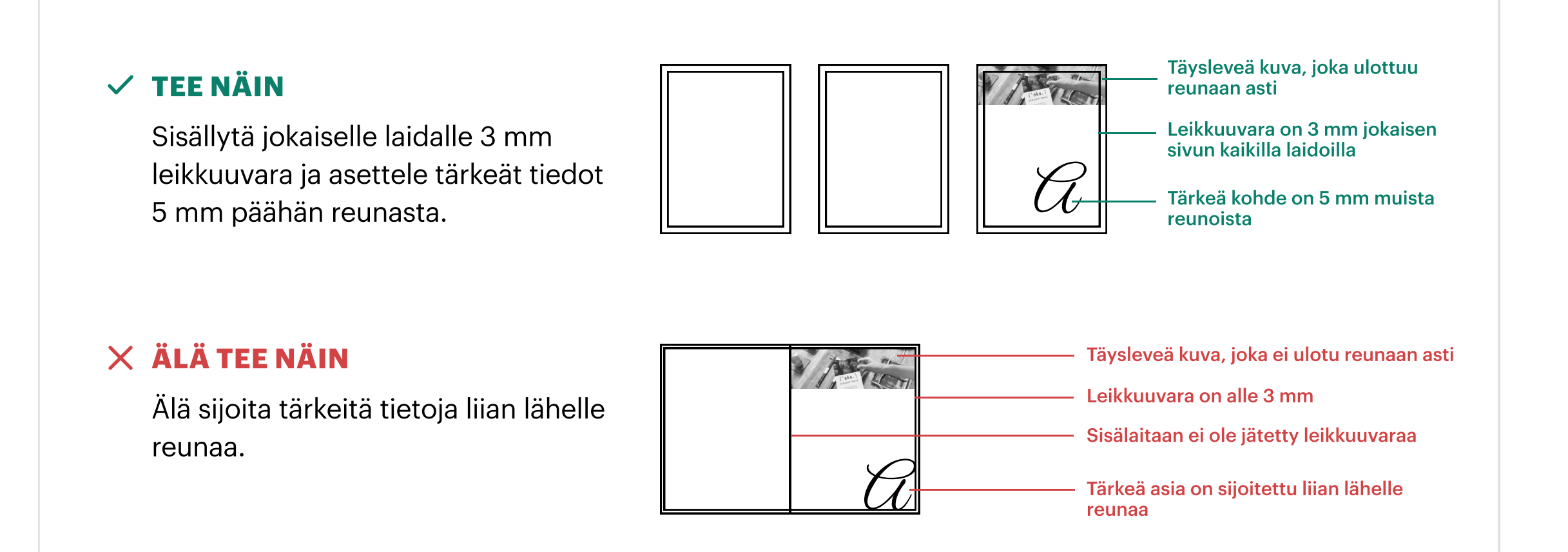